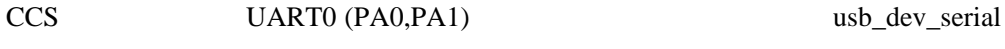

UART<sub></sub>

PA0,PA1 (PA0,PA1)

見えているので、このサンプルは USB-USB の仮想シリアルケーブルとして使えるすぐれものな

USB-Serial UART5

 $(\text{startup } \csc)$  UART0 UART5

usb\_dev\_serial.c

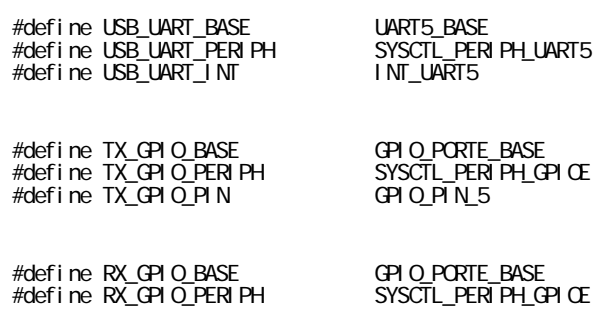

#define RX\_GPIO\_PIN GPIO\_PIN\_4

 $($ 

startup\_ccs.c 91

 //USBUARTIntHandler, // UART0 Rx and Tx IntDefaultHandler, // UART0 Rx and Tx

startup\_ccs.c 147

 //IntDefaultHandler, // UART5 Rx and Tx USBUARTIntHandler, // UART5 Rx and Tx

example to the UART0 UART0 under the UART0 under the UART0 under the UART0 under the UART0 under the UART0 under the UART0 under the UART0 under the UART0 under the UART0 under the UART0 under the UART0 under the UART0 und

CCS UART0 GPIO UART5

UART0(PA0,PA1) UART

UART5 GPIOPCTL

gpio\_jtag

 GPIOPinConfigure(GPIO\_PA0\_U0RX); GPIOPinConfigure(GPIO\_PA1\_U0TX);

 ROM\_GPIOPinConfigure(GPIO\_PE4\_U5RX); ROM\_GPIOPinConfigure(GPIO\_PE5\_U5TX);

(ROM\_SysCtlPeripheralEnable()  $($ 

 $UART$ 

## $(SPMS294D)$

Table 10-5. GPIO Pins With Non-Zero Reset Values

 $\dots$ 

PC <sub>2</sub>

[http://www.ti.com/tool/lm4f\\_pinmux](http://www.ti.com/tool/lm4f_pinmux)

 $\ldots$ 

うしろ、とかコメント書いてよ .....

Stellaris® LM4F Pinmux Utility **Stellaris** GPIO

 $...$ orz

LM4F120 DFU